$\overline{a}$ 

## Michał CUPIAŁ<sup>1</sup>, Anna SZELĄG-SIKORA<sup>1</sup> i Marcin NIEMIEC<sup>2</sup>

# **DOBÓR DAWKI NAWOZÓW MINERALNYCH W GOSPODARSTWIE PRZY WYKORZYSTANIU PROGRAMU NAWOZY-2**

## **DOSE SELECTION OF MINERAL FERTILIZERS ON THE FARM USING THE NAWOZY-2**

**Abstrakt:** We współczesnym rolnictwie bardzo ważne jest właściwe nawożenie mineralne. Stosowanie niewłaściwych dawek powoduje zmniejszenie plonów roślin, zwiększenie kosztów uprawy oraz wpływa niekorzystnie na środowisko. Ten ostatni aspekt staje się coraz ważniejszy, gdyż niewykorzystane przez rośliny składniki mineralne stanowią dla środowiska duże zagrożenie. W celu prawidłowego doboru nawożenia mineralnego rolnik może skorzystać ze specjalistycznego oprogramowania, które pomoże mu osiągnąć pożądane efekty. Alternatywą komercyjnych programów jest autorski program Nawozy-2, opracowany w celu umożliwienia doboru prawidłowej dawki nawozów. Wykorzystane w nim algorytmy są uproszczone, a interfejs przyjazny dla użytkownika. Program cieszy się zainteresowaniem rolników, umożliwiając wyliczenie prawidłowego nawożenia oraz dobranie dawki nawozów mineralnych. W pracy przedstawiono opis programu oraz zastosowane w nim algorytmy i techniki obliczeniowe.

**Słowa kluczowe:** nawożenie mineralne, program komputerowy, algorytm obliczeniowy

Współczesne rolnictwo wymaga od producentów rolnych właściwego nawożenia mineralnego oraz stosowania odpowiedniej chemicznej ochrony roślin [1]. Brak właściwego zbilansowania składników względem potrzeb pokarmowych rośliny jest przyczyną zaburzeń jej funkcjonowania, a także niskiego wykorzystania przez nią poszczególnych składników [2]. Niewłaściwe dawki nawozów powodują zmniejszenie plonów roślin, zwiększenie kosztów uprawy oraz wpływają niekorzystnie na środowisko. Ten ostatni aspekt staje się coraz ważniejszy, gdyż niewykorzystane przez rośliny składniki mineralne stanowią dla środowiska duże zagrożenie. Do zaplanowania prawidłowego nawożenia mineralnego rolnik może wykorzystać specjalistyczne oprogramowane, które pomoże mu w osiągnięciu pożądanych efektów.

Rolnictwo precyzyjne zakłada dokładne dozowanie nawozów mineralnych w ilości dostosowanej do potrzeb pokarmowych roślin. W połączeniu z nawigacją GPS nowoczesne rozsiewacze mogą dozować nawozy, zmieniając dawkę w różnych częściach pola, jednak są to urządzenia drogie, możliwe do zastosowania na dużych polach w gospodarstwach wielkoobszarowych. Gospodarstwa kilkuhektarowe lub kilkunastohektarowe, jakich zdecydowana większość jest w naszym kraju, nie mogą pozwolić sobie na zakup i stosowanie tak drogiego sprzętu [3]. Rolnicy zmuszeni są więc do stosowania dawek nawozowych wyliczonych w sposób uproszczony. Obliczenia dawki nawozu oparte mogą być o analizy składników mineralnych NPK w glebie, ale często dobierane są bez tych

<sup>&</sup>lt;sup>1</sup> Instytut Inżynierii Rolniczej i Informatyki, Wydział Inżynierii Produkcji i Energetyki, Uniwersytet Rolniczy im. Hugona Kołłątaja w Krakowie, ul. Balicka 116B, 30-149 Kraków, tel. 12 662 46 18, email: Michal.Cupial@ur.krakow.pl

<sup>&</sup>lt;sup>2</sup> Wydział Rolniczo-Ekonomiczny, Uniwersytet Rolniczy im. Hugona Kołłątaja w Krakowie, al. A. Mickiewicza 21, 31-120 Kraków, tel./fax 12 662 43 41

<sup>\*</sup> Praca była prezentowana podczas konferencji ECOpole'13, Jarnołtówek, 23-26.10.2013

badań, a jedynie na podstawie informacji o rodzaju uprawianej rośliny i spodziewanym plonie.

Prawidłowy dobór dawki nawozów mogą umożliwić dostępne programy komputerowe, do których należą NawSald, Naw-3, InfoPlant oferowane przez Instytut Uprawy Nawożenia i Gleboznawstwa [4]. Programy te, posiadające bazy danych z informacjami o nawozach oraz roślinach i ich potrzebach pokarmowych, są często dość skomplikowane, za ich użytkowanie trzeba zapłacić. Rolnicy, którzy z reguły są przyzwyczajeni do doboru nawożenia w sposób tradycyjny, bez udziału komputera, bardzo rzadko decydują się na zakup takiego programu [5].

Alternatywą komercyjnych programów jest autorski program Nawozy-2, opracowany w celu umożliwienia doboru prawidłowej dawki nawozów [6]. Wykorzystane w nim algorytmy są uproszczone, a interfejs przyjazny dla użytkownika. Program cieszy się zainteresowaniem rolników, umożliwiając wyliczenie prawidłowego nawożenia oraz dobranie dawki nawozów mineralnych. W pracy przedstawiono opis programu oraz zastosowane w nim algorytmy i techniki obliczeniowe.

#### **Założenia wejściowe, metody obliczeniowe**

W czasie tworzenia oprogramowania podstawowym założeniem było uproszczenie w możliwie największym zakresie obsługi programu. W odróżnieniu od komercyjnych programów użytkownik aplikacji Nawozy-2 może wprowadzać jedynie minimalny zakres danych koniecznych do wykonywania obliczeń. Konsekwencją tego było uproszczenie algorytmów obliczeniowych wykorzystywanych do wyliczania niezbędnych dawek nawozów, co skutkuje jednakże mniejszą dokładnością obliczeń.

Założono, że aby zaplanować dawkę nawozów, użytkownik poda wymagane dane znajdujące się w kolejnych zakładkach. W przypadku braku tych informacji do obliczeń przyjęte zostaną wartości średnie. W konsekwencji tego dokładność wyliczonej dawki nawozowej będzie zależała od ilości wprowadzonych danych, a pośrednio od poziomu wiedzy użytkownika. W szczególności użytkownik znający dokładne potrzeby pokarmowe roślin może wyliczać i dobierać dawki konkretnych nawozów (optymalizować koszty). W innym przypadku, nawet posiadając minimalną wiedzę, uzyskać może informacje, ile i jakie nawozy powinien zastosować na konkretnym polu. Poza funkcjonalnością, pozwalającą dobierać prawidłową dawkę nawozów mineralnych, w programie udostępniony został moduł umożliwiający prawidłowe skalibrowanie rozsiewacza nawozów przy wykorzystaniu różnych metod pomiaru (droga, czas przejazdu, ilość wysiewu, szybkość jazdy itp.).

#### **Opis systemu**

Wyliczenie potrzeb pokarmowych NPK odbywa się na podstawie określenia zasobności gleby (zawartość składnika w glebie od bardzo niskiej do bardzo wysokiej). W przypadku azotu zastosowano ocenę punktową na podstawie wprowadzonych przez użytkownika informacji. Potrzeby pokarmowe w zakresie azotu, fosforu i potasu pobierane są z tabeli znajdującej się w pliku dołączonym do programu [7]. Format tabeli jest określony i opisany w pliku, co daje możliwość edycji w celu np. wprowadzenia do bazy nowej rośliny. Baza danych obejmuje najbardziej popularne nawozy mineralne, a program umożliwia modyfikowanie tego zestawu (z poziomu programu). Pobieranie danych z tabeli jest pewnym uproszczeniem, ale daje możliwość modyfikacji bazy danych programu bez ingerencji w sam program. W konsekwencji takiej zmiany nie musi dokonywać informatyk. Po wyliczeniu potrzeb pokarmowych roślin i podaniu powierzchni upraw program proponuje minimalne dawki nawozów, jakie należy zastosować. Wygodny interfejs pozwala na modyfikowanie tych dawek, a użytkownik otrzymuje natychmiastową informację, czy da się przy zmienionych ustaleniach zbilansować nawozy oraz jakie koszty należy ponieść na ich zakup.

Przykładowe zrzuty ekranu wybranych zakładek programu Nawozy-2 przedstawiono na rysunkach 1-3. W pełnym zakresie obliczeń użytkownik programu zaczyna od podania zawartości składników w glebie (na podstawie np. badań zasobności) (rys. 1). Kolejnym krokiem jest podanie danych w drugiej zakładce, umożliwiających wyliczenie potrzeb nawożenia azotem. Program wylicza punkty i sygnalizuje użytkownikowi, jak duże są potrzeby nawożenia tym składnikiem.

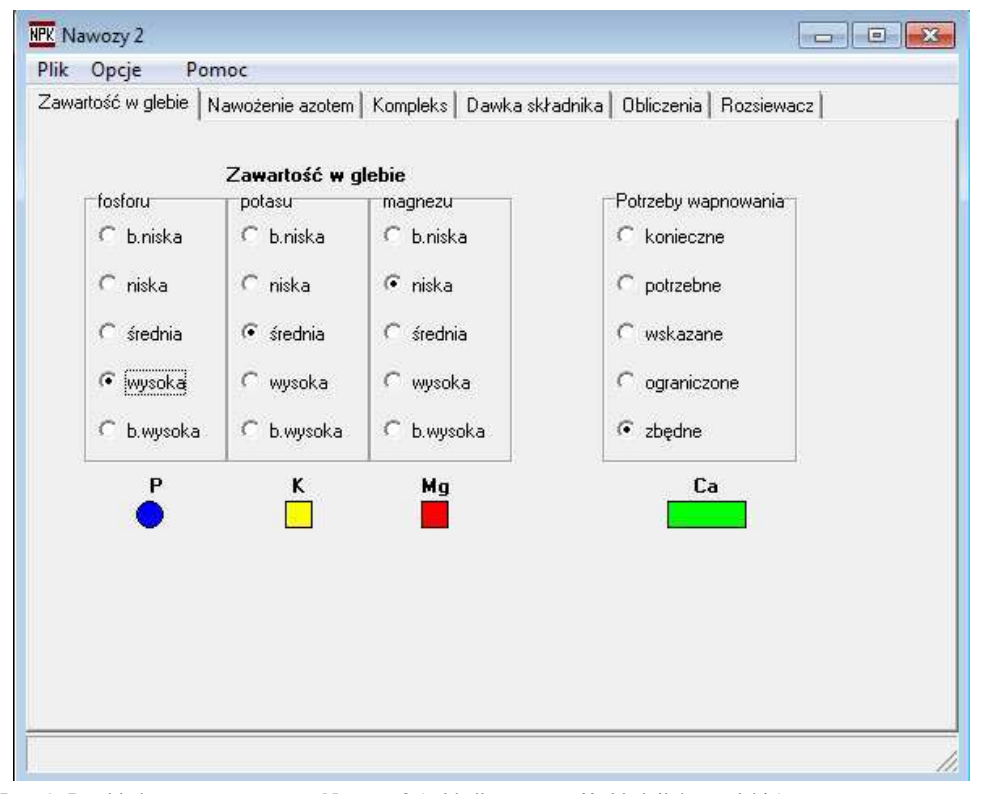

Rys. 1. Przykładowy zrzut programu Nawozy-2 (zakładka: zawartość składników w glebie) Fig. 1. Screenshot dump of the program Nawozy-2 (table of content of components the soil)

Kolejnym krokiem jest określenie kompleksu przydatności rolniczej oraz kategorii agronomicznej gleby wpływających zarówno na potrzeby nawozowe, jak i wielkość plonów. W szczególnych przypadkach na wybranych kompleksach nie powinny być uprawiane pewne rośliny - program nie wylicza w takim przypadku dawki nawozów. W kolejnej zakładce, po wybraniu rośliny z listy, program podaje dawkę czystego składnika przy sugerowanym plonie (rys. 2). Rolnik, znający dokładną dawkę czystego składnika, może podać ją w tym momencie (pomijając wcześniejsze etapy), aby użyć programu wyłącznie do wyliczenia ilości nawozów mineralnych.

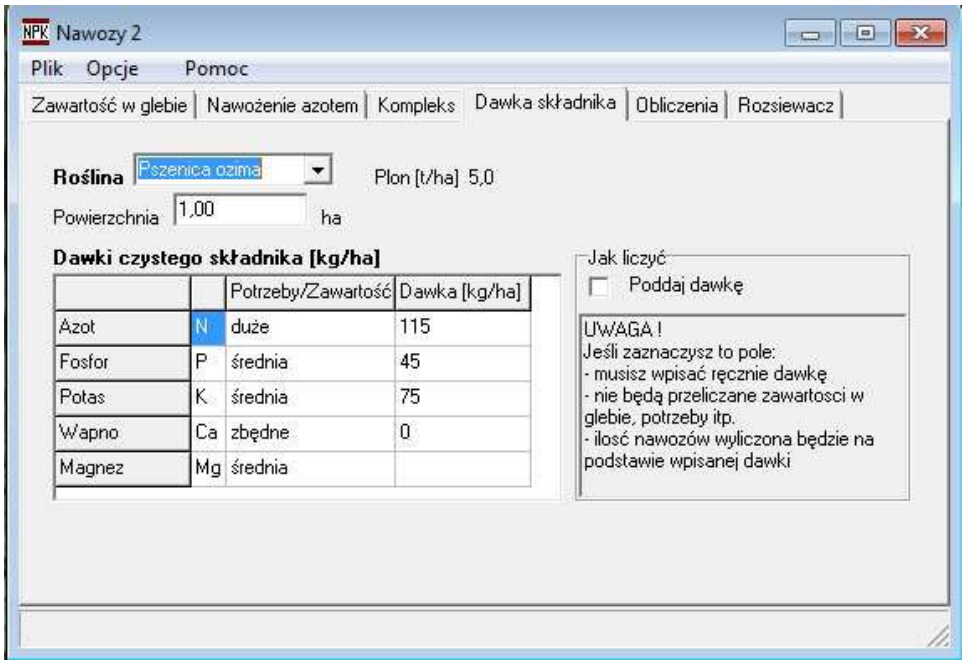

Rys. 2. Przykładowy zrzut programu Nawozy-2 (zakładka: dawka czystego składnika)

Fig. 2. Screenshot dump of the program Nawozy-2 (a dose of pure substance)

Zakładka obliczenia (rys. 3) pozwala na wyliczenie ilości (w [kg]) poszczególnych (wybranych z listy) nawozów. Program wylicza w tym miejscu także orientacyjny koszt ich zakupu. W opcjach programu istnieje możliwość przełączenia tego okna na formę arkusza podającego szczegółowe wyliczenia. Dane te mogą być modyfikowane i przeliczane na bieżąco. W opcjach programu modyfikować można także wbudowaną w program bazę nawozów (np. przy zmianie cen).

Ostatnia zakładka programu to kalibracja rozsiewacza nawozu na podstawie wyliczonych wcześniej wartości oraz uzyskanych w wysiewie próbnym.

Program Nawozy-2 współpracuje z programem OTR-7 (Organizator Techniki Rolniczej), służącym do projektowania parku maszynowego w gospodarstwach. Projektując technologię produkcji roślinnej, można wyliczyć dawkę nawozów i przenieść te dane pomiędzy programami.

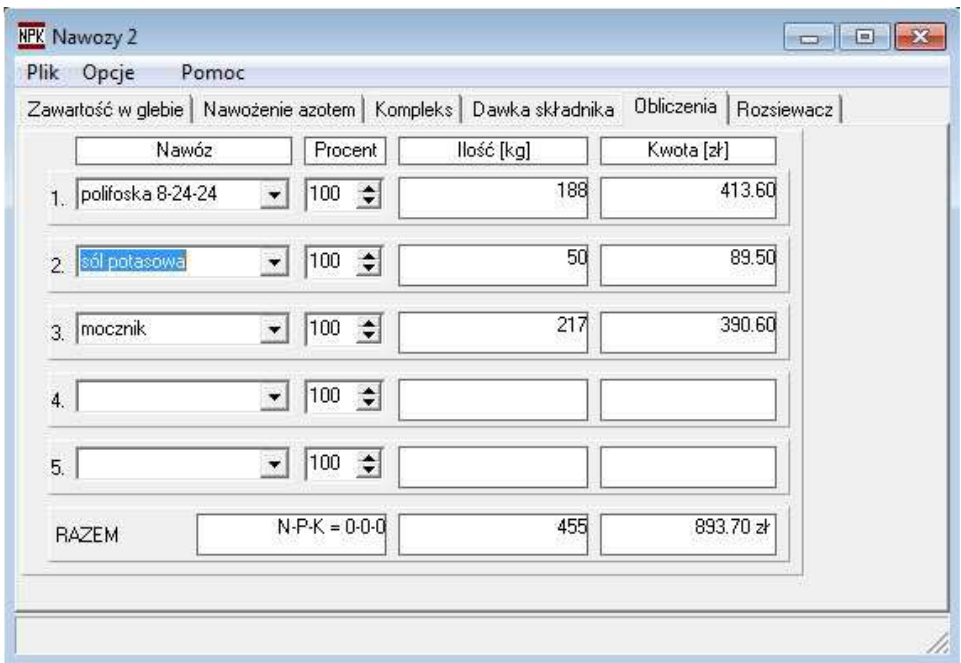

Rys. 3. Przykładowy zrzut programu Nawozy-2 (zakładka: obliczenia dawki poszczególnych nawozów)

Fig. 3. Screenshot dump of the program Nawozy-2 (calculation of doses of fertilizers)

#### **Podsumowanie i wnioski**

Autorski program Nawozy-2 przeznaczony jest do wykonywania uproszczonych obliczeń, a jego podstawowym atutem jest prosta obsługa. Zaawansowane techniki obliczeniowe wykorzystywane w komercyjnych programach sprawiają, że rolnicy często rezygnują z takich obliczeń, nie mogąc poradzić sobie z ilością dostępnych funkcji. Pewną barierą w zastosowaniu tych aplikacji jest ich cena, opisywany program jest bezpłatny i dostępny na stronie autora **www.mcpk.net**. Z informacji docierających do autora aplikacji wynika, że program jest używany przez rolników. Z jego pomocą realizowane są także przez różne firmy i instytucje szkolenia dla rolników.

Trzeba nadmienić, że nawet uproszczony sposób obliczeń, który zastępuje nawożenie realizowane w sposób tradycyjny, wpływa na ochronę środowiska naturalnego oraz lepsze wykorzystanie składników pokarmowych przez rośliny uprawne.

Prezentowany program jest ciągle rozwijany i uzupełniany o nowe funkcje (przy zachowaniu jego prostej obsługi). Część z nich wprowadzonych zostało na skutek sugestii użytkowników aplikacji. Docelowo planowane jest wprowadzenie w miejsce danych tabelarycznych szczegółowych algorytmów obliczeniowych, dedykowanych poszczególnym roślinom, oraz uzupełnienie programu o funkcje wyliczania nawożenia organicznego. W planach jest także dostosowanie aplikacji do obliczeń umożliwiających wykorzystanie jej w gospodarstwach realizujących zasadę rolnictwa zrównoważonego.

#### **Literatura**

- [1] Matyjaszczyk E. Prevention methods of pest control and their use in Poland. Pest Manage Sci. 2014;71(4):485-491. DOI: 10.1002/ps.3795.
- [2] Gaj R. The effect of different phosphorus and potassium fertilization on plant nutrition in critical stage and yield of winter triticale. J Central European Agricul. 2012;13(4):704-716. DOI: 10.5513/JCEA01/13.4.1116.
- [3] Cupiał M, Klimas A, Szeląg-Sikora A, Niemiec M, Sikora J. Problem of management of nutrients in organic farms. Proc ECOpole. 2013;7(2);553-560. DOI: 10.2429/proc.2013.7(2)073.
- [4] Zaliwski A, Pietruch C. Narzędzia informatyczne w produkcji roślinnej. Inż Roln. 2007;2(90):333-339.
- [5] Kocira S, Lorencowicz E. Wykorzystanie technik komputerowych w gospodarstwach rodzinnych. Inż Roln. 2011;6(131):77-83.
- [6] Cupiał M. Program wspomagający nawożenie mineralne "NAWOZY 2". Inż Roln. 2005;14(74):65-68.
- [7] Jadczyszyn T, Kowalczyk J, Lipiński W. Zalecenia nawozowe dla roślin uprawy polowej i trwałych użytków zielonych. Puławy: Wyd IUNG-PIB; 2010.

## **DOSE SELECTION OF MINERAL FERTILIZERS ON THE FARM USING THE NAWOZY-2**

 $1$ Institute of Agricultural Engineering and Informatics, Faculty of Production and Power Engineering University of Agriculture in Krakow

<sup>2</sup>Faculty of Agriculture and Economics, University of Agriculture in Krakow

**Abstract:** In the modern agriculture is very important to the proper application of mineral fertilizers. The use of incorrect dosages will reduce crop yields, increasing the cost of cultivation and adversely affect the environment. This last aspect is becoming increasingly important, because not used by plants minerals are the major threat to the environment. For proper selection of mineral fertilizers a farmer can use specialized software that will help him to achieve the desired results. An alternative to commercial software is author's program Nawozy-2, designed to allow the selection of the correct dosage of fertilizers. Used in this program the algorithms are simplified and interface is user-friendly. Program to attract the interest of farmers, enabling the calculation of the correct dosage adjustment of fertilization and quantity mineral fertilizers. The paper presents a description of the program and the algorithms and computational techniques used in it.

**Keywords:** mineral fertilizers, computer program, computational algorithm